### Adobe Photoshop 2022 (Version 23.0.2) Key Generator Free [32|64bit] 2022 [New]

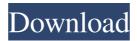

### Adobe Photoshop 2022 (Version 23.0.2) Free [April-2022]

Photoshop has one configuration option: Photoshop on a Mac. No matter how you have Photoshop installed, you can use Photoshop Elements if you have a laptop and a copy of the program. Discovering the New Features in Photoshop Photoshop has existed for decades, but over the years, the program has grown and expanded. At its start, it covered just image editing. Now it is one of the most comprehensive image-editing packages on the market. Here are some of the new features that Photoshop offers today: Layer-based editing system. To make changes to your image, you build up layers. Each layer has a color that's selected, as seen in Figure 14-1. The original image is at the bottom and this shows the top layer. Each layer can be turned on or off to control how much of the original image gets placed on top of the next layer. Document Camera. Through the Document Camera, you can snap new images in with just one click, even if you don't have a camera connected to your computer. You can adjust the exposure, white balance, and other settings, and then click the image to take it. You can set the settings as the camera is ready to snap the photo. \*\*Figure 14-1:\*\* You can work with layers to save time and space. Dreamweaver inside Photoshop. Photoshop Elements includes the most advanced version of Photoshop's Adobe Dreamweaver. This feature enables you to create and design web pages. The program includes all the page-building functions, such as background, frames, layering, and text. Check out the Resources section at the back of this book for more about the web design program. Transform. You can use this tool to distort, rotate, and resize an image. You can also use it to sharpen images and add sparkle. Figure 14-2 shows an image resized and rotated with the Transform tool. Content Aware Fill. This tool enables you to fill in areas of an image with the information in the surrounding pixels. This enables you to fill in areas of an image that match the shape of an object, such as a person's face or an animal's tail. Enhance. With the Enhance feature, you can add more variety to an image through the addition of a Gradient Map. You can add things like a halo effect, which makes the border glow, or a soft, scattered drop shadow. The tool adds depth to an

# Adobe Photoshop 2022 (Version 23.0.2) Crack+ (2022)

We've written a tutorial on how to customize the "Sticky" and "Page Folders" in Adobe Photoshop and how to assign the shortcut keys to the "Folder Tabs". 1. Create a Desktop Shortcut for Photoshop PSD files Create a shortcut on your desktop that will open all of your PSD files 1.1. Create a Desktop Shortcut for Photoshop PSD Files on a PC Create a shortcut on your desktop that will open all of your PSD files 1.1.1. Create a Photoshop PSD files folder shortcut Go to the desktop or a folder and right-

click > New | Shortcut Click Next (Create a new shortcut on your desktop or in a new folder) Select Desktop as the location of the shortcut and enter "~/AppData/Roaming/Adobe/Photoshop Elements/Preferences/FilesAndFolders/PSD Folder/ (\*.psd)" as the shortcut name (it will be the path to the PSD files folder and the file name, including the extension, separated by a '/' character). You can choose a different shortcut name if you like. Click Save 1.1.2. Create a Photoshop PSD files shortcut in a different folder Go to the desktop or a folder and right-click > New | Shortcut Click Next (Create a new shortcut on your desktop or in a new folder) Select Folder as the location of the shortcut and enter "~/Library/Application Support/Adobe/Photoshop Elements/Preferences/FilesAndFolders/PSD Folder/ (\*.psd)" as the shortcut name. You can choose a different shortcut name if you like. Click Save 1.2. Create a Photoshop PSD files folder shortcut on a Mac Go to the desktop or a folder and right-click > New | Shortcut Select Desktop as the location of the shortcut and enter "~/Users/YOUR\_USER\_NAME/Adobe/Photoshop Elements/Preferences/FilesAndFolders/PSD Folder/ (\*.psd)" as the shortcut name. You can choose a different shortcut name if you like. Click Save 2. Modify the Tabbar in Photoshop The Tabbar in

Photoshop includes 4 tabs, for Photoshop, Adobe PSD, Catalog and Thumbnails, a681f4349e

## Adobe Photoshop 2022 (Version 23.0.2)

You may have noticed a few Google ads that pops up on your social media pages. Why you ask? Because these are real examples of A/B Testing, or putting two different ads and seeing how customers react. These A/B tests can vary in a great number of areas, such as Google Adwords, YouTube ad, social media ad, and the list goes on and on. Usually these ads are related to a product your business is selling and they are trying to get you to buy it. This, however, is not always the case. You can read more about A/B Testing and why it's important for small businesses on our content page. Advertisement Continue Reading Below A/B Testing with other places, such as blogs and brochures, are also a great way to test your business's marketing. Let's say you are trying to get people to find out more about your business. You can put out ads or blog posts, one of each, and then track the conversions. Our example includes a blog post from one of the clients and then the advertisement they would see if they clicked on one of the ads in the article or the extra ad if they didn't. Example of A/B Testing Click on the image below to continue. How to Use A/B Testing Let's say you are a small business trying to find new ways to market and reach your customers, or a marketer trying to get people to click on one of your ads and call to action buttons. This is a great way to test out what is working and what is not. However, it also works the other way around, too. You can use A/B testing to figure out what is not working. Advertisement Continue Reading Below Of course, not all of these tests are free. You may need to pay for the creation, testing, and analysis of your A/B tests. If you are a marketer looking for ways to improve your strategy, however, it is well worth it. Choose a competition Before you start these tests, figure out what it is you want to test. Use a site like Crowdtap or ClickMeasure to see what is working for your current clients and then start brainstorming ideas for the new kinds of tests you want to try. These tests might include: How to insert an image into a blog post What days of the week your customers

#### What's New In?

LEXINGTON, Ky. -- A Kentucky State Police Trooper was arrested on multiple charges after he was found to have a loaded handgun in his vehicle, a probable cause affidavit stated. On June 8, a detective with the Kentucky State Police reported he was on patrol in Lexington and saw a Chevrolet Cruze, 2017, with the windows partially rolled down in the area of Cumberland Street and Walton Boulevard. The car was registered to a Shane Lynn Brooks, but the license plate was obscured, the affidavit stated. Brooks was driving the vehicle, it was reported. An officer activated his lights, and Brooks pulled the vehicle over. The officer approached the driver's side of the vehicle and asked Brooks to get out of the car, the affidavit stated. He could smell an odor of an alcoholic beverage coming from inside the vehicle, the affidavit stated. The officer asked Brooks if he was drinking and Brooks said no, the affidavit stated. Brooks was then asked if he had a weapon, and he said "yes," the affidavit stated. The officer took a loaded Glock.45 handgun from the center console, the affidavit stated. Brooks was asked if he had his identification in the car, and he said no, the affidavit stated. He was then placed under arrest for possession of a loaded firearm in a vehicle and failure to maintain control of his vehicle. More:Firefighter arrested after he was found to have 2 guns in car More:Cop arrested after drugs, guns found during traffic stop Brooks has no prior history with the state police and is an employee of the University of Kentucky, the affidavit stated. Brooks was charged with possession of a handgun by a convicted felon, misdemeanor carrying a concealed weapon and possession of a controlled substance. If convicted of possession of a handgun by a convicted felon, he

faces a \$1,000 fine, two years of community supervision, and up to one year in jail. If convicted of misdemeanor carrying a concealed weapon, he faces up to a \$1,000 fine and 30 days in jail. If convicted of possession of a controlled substance, he faces a \$1,000 fine, up to five years in jail and a felony charge. KSP Cpl. Mark Mays said he couldn't discuss the investigation or the case because it is an active investigation. Mays said Brooks has a court date of June 20 for the charges. It was not immediately known if he

## **System Requirements:**

- Nintendo Switch - Free version contains 1 mission - Unlockable by purchasing the full version - Features a fun and addictive running experience - Full mission list, all with unlockable achievements - An easy to use, intuitive and easy to navigate UI - Visuals / Audio / Original Soundtrack - Online Leaderboard - Supports Playing in Background - Supports Downloading and Playing On The Go - Requires iOS 11.2.1 or newer Download Our App

https://alumni.medicine.umich.edu/system/files/webform/Adobe-Photoshop-CC-2015.pdf

https://tilaomotors.com/photoshop-2021-keygen-only-free-for-pc/

https://npcfmc.com/adobe-photoshop-cs5-install-crack-free-for-windows/

https://biomolecular-lab.it/photoshop-2020-version-21-crack-patch-for-pc-2022/

https://kramart.com/photoshop-2022-product-key-with-full-keygen/

https://www.realvalueproducts.com/sites/realvalueproducts.com/files/webform/hanzebe45.pdf

https://happyfeet-shoes.gr/adobe-photoshop-cs3-full-version-free-download-for-windows-latest/

http://www.dblxxposure.com/wp-

content/uploads/2022/06/Adobe Photoshop 2021 Version 2231 Crack Full Version License Keygen.pdf

https://mandarinrecruitment.com/system/files/webform/elidase639.pdf

https://www.lib.cam.ac.uk/system/files/webform/registration/pamehar198.pdf

http://www.nextjowl.com/upload/files/2022/06/PCRf5Ni6DsZxGFoWDSkN\_30\_53b201e9d7df7110ec19ef46f02424c3\_file.pdf

https://concourse-pharmacy.com/2022/06/30/adobe-photoshop-cs5-keygen-with-license-key-win-mac/

http://torbavexperts.com/wp-content/uploads/2022/06/santans.pdf

https://ipa-softwareentwicklung.de/wp-content/uploads/2022/06/Adobe Photoshop CC 2019 version 20.pdf

 $\underline{https://favs.favelas.top/upload/files/2022/06/wqDJ9zkS9vpFZQrDYdoo\ 30\ e394214836d6b9c3e2fea8c104f067ba\ file.pdf}$ 

https://gembeltraveller.com/adobe-photoshop-2022-version-23-1-hack-patch-free/

https://9escorts.com/advert/adobe-photoshop-cs5-serial-number/

https://beckleyservices.com/wp-

content/uploads/2022/06/Photoshop\_2021\_Version\_224\_Crack\_Mega\_\_With\_Full\_Keygen\_Free\_Download.pdf

https://lustrousmane.com/photoshop-cc-2018-kevgen-crack-setup-product-kev-full-2022/